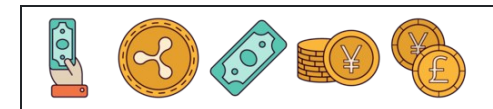

Converti percentuali in frazioni

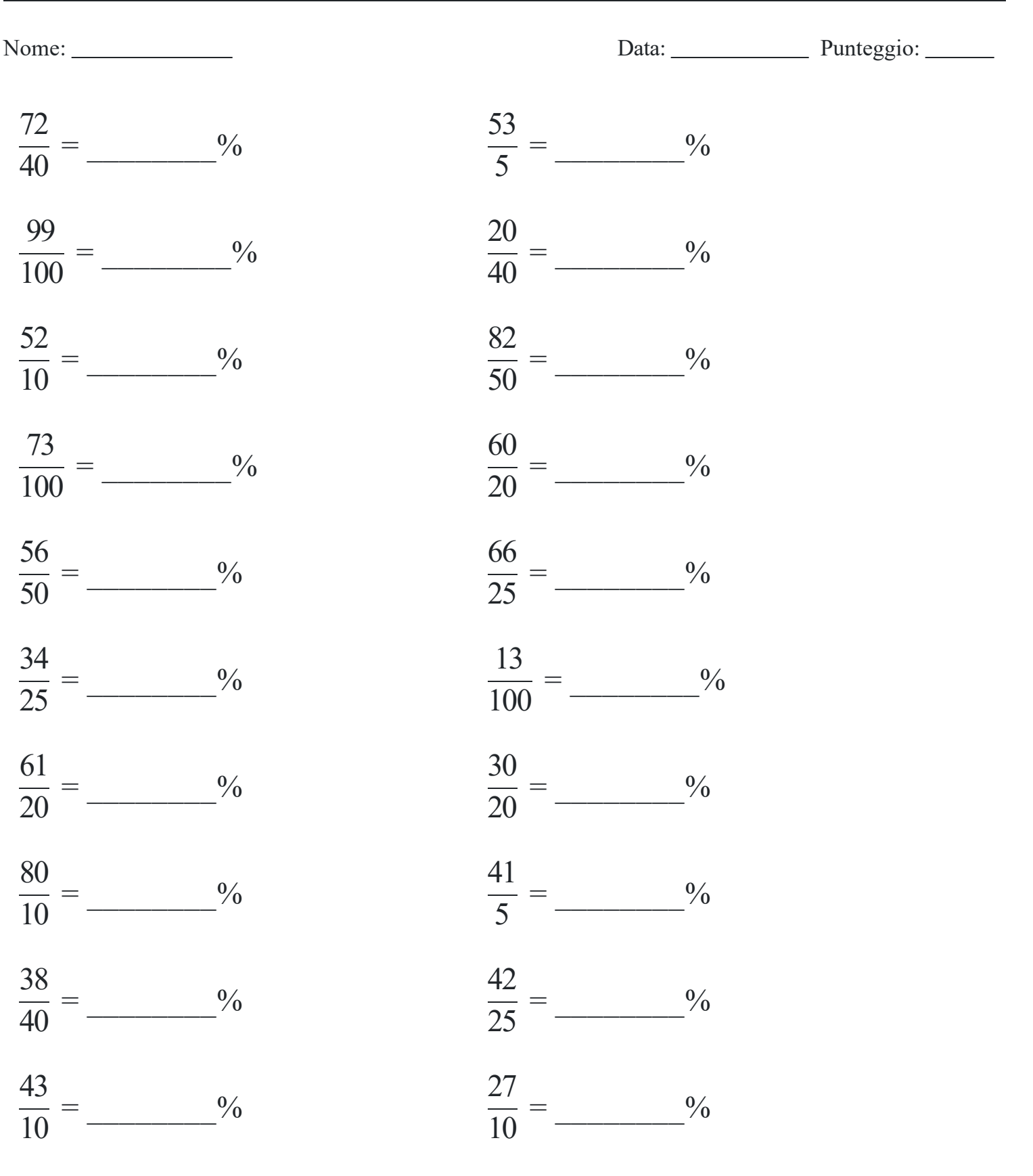